Max Marks: 70

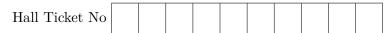

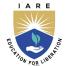

# INSTITUTE OF AERONAUTICAL ENGINEERING

(Autonomous)
Dundigal-500043, Hyderabad

# B.Tech I SEMESTER END EXAMINATIONS (REGULAR) - APRIL 2022 Regulation: UG-20

# PYTHON PROGRAMMING

Time: 3 Hours (COMMON TO ALL BRANCHES)

Answer ALL questions in Module I and II

Answer ONE out of two questions in Modules III, IV and V

All Questions Carry Equal Marks

All parts of the question must be answered in one place only

### MODULE - I

- 1. (a) Describe arithmetic operators, assignment operators, comparison operators, logical operators, and bitwise operators in detail with examples. [7M]
  - (b) Given a list of words in Python, the task is to remove the Nth occurrence of the given word in that list. [7M]

Input: list - ["can", "you", "can", "a", "can" "?"]
word = can, N = 1
Output: list -["you", "can", "a", "can" "?"]

# $\mathbf{MODULE} - \mathbf{II}$

- 2. (a) Illustrate the different types of control flow statements available in Python with flowcharts. [7M]
  - (b) The grades assigned to the students of a certain engineering college are O, A, B, C, F. Write a program that prompts the users to enter a character O, A, B, C, F and display their grades as Outstanding, Very Good, Good, Average, and Fail respectively using if-elif-else. [7M]

#### MODULE - III

- 3. (a) Explain the following set operations with examples.
  - i) update() ii) add() iii) remove() iv) pop() v) copy()

[7M]

(b) Abecedarian refers to a series or list in which the elements appear in alphabetical order. Write a program to generate Abecedarian series. [7M]

Input: str1 = "ABCDEF", str2 = "ate", Output: Aate Bate Cate Date Eate Fate

- 4. (a) Illustrate with suitable examples the following list methods in Python.
  - i) insert() ii) append() iii) pop() iv) extend()

[7M]

(b) Write a program that prompts the user to enter a message. Now count and print the number of occurrences of each character in a dictionary. [7M]

```
Input: "iare college",
Output: {'i':1, 'a':1, 'r':1, 'e':3, '':1, 'c':1, 'o': 1, 'l':2, 'g':1}.
```

#### MODULE - IV

- 5. (a) How to create a dictionary in Python? Describe how to get all the keys and all the values from the dictionary? [7M]
  - (b) A bank offers 12 % of interest for senior citizens where as for all other customers, the rate of interest is 10%. Write a user defined function to calculate the simple interest for senior citizens and other customers.

[7M]

6. (a) What type of parameter passing is used in Python? Justify your answer with sample programs.

[7M]

(b) Read a string from the user and redisplays the same string after removing vowels from it without using built-in function. Write a Python program to illustrate it [7M]

Input: "iare college"
Output: "r c ll g "

## MODULE - V

- 7. (a) Demonstrate the following built-in functions:
  - i) hasattr(obj, name)
  - ii) getattr(obj, name[, default])
  - iii) setattr(obj, name, value)
  - iv) delattr(obj, name)

[7M]

- (b) Create a class shape and abstract methods area() and perimeter(). Write a Python program to calculate area and perimeter of square, rectangle and triangle using Polymorphism. [7M]
- 8. (a) Explain with suitable examples different types of inheritance supported by Python. [7M]
  - (b) Create a class student that stores roll number, name and marks in three subjects of the students. Write a program to display the information roll no, name, total marks, and average marks stored about the student. [7M]

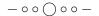